## **Indeks poleceń programowania sterownika CNC**

Opracowany przez dr inż. Piotra Drogosza Dla studentów Wydziału Nauk Technicznych Uniwersytetu Warmińsko-Mazurskiego w Olsztynie 01.11 2010 r.

## **Informacje ogólne**

- 1) Kod programowania EIA RS-274D w standardzie G&M według DIN66025 z dialektem ISO wraz z programowaniem konturowym.
- 2) Komentarze wpisywane są po średniku.
- 3) Parametry obliczeniowe R wolno wykorzystywać do numeru 250. Wyższe numery parametrów są zarezerwowane dla producenta obrabiarki, a ich używanie przez programistę lub operatora może spowodować uszkodzenie narzędzia lub detalu.
- 4) Funkcje pomocnicze M wolno wykorzystywać do numeru 90. Wyższe numery funkcji pomocniczych są zarezerwowane dla producenta maszyny, a ich używanie przez programistę lub operatora może spowodować uszkodzenie obrabiarki.
- 5) Funkcje dodatkowe H są zarezerwowane dla producenta maszyny, a ich używanie przez programistę lub operatora może spowodować uszkodzenie obrabiarki.

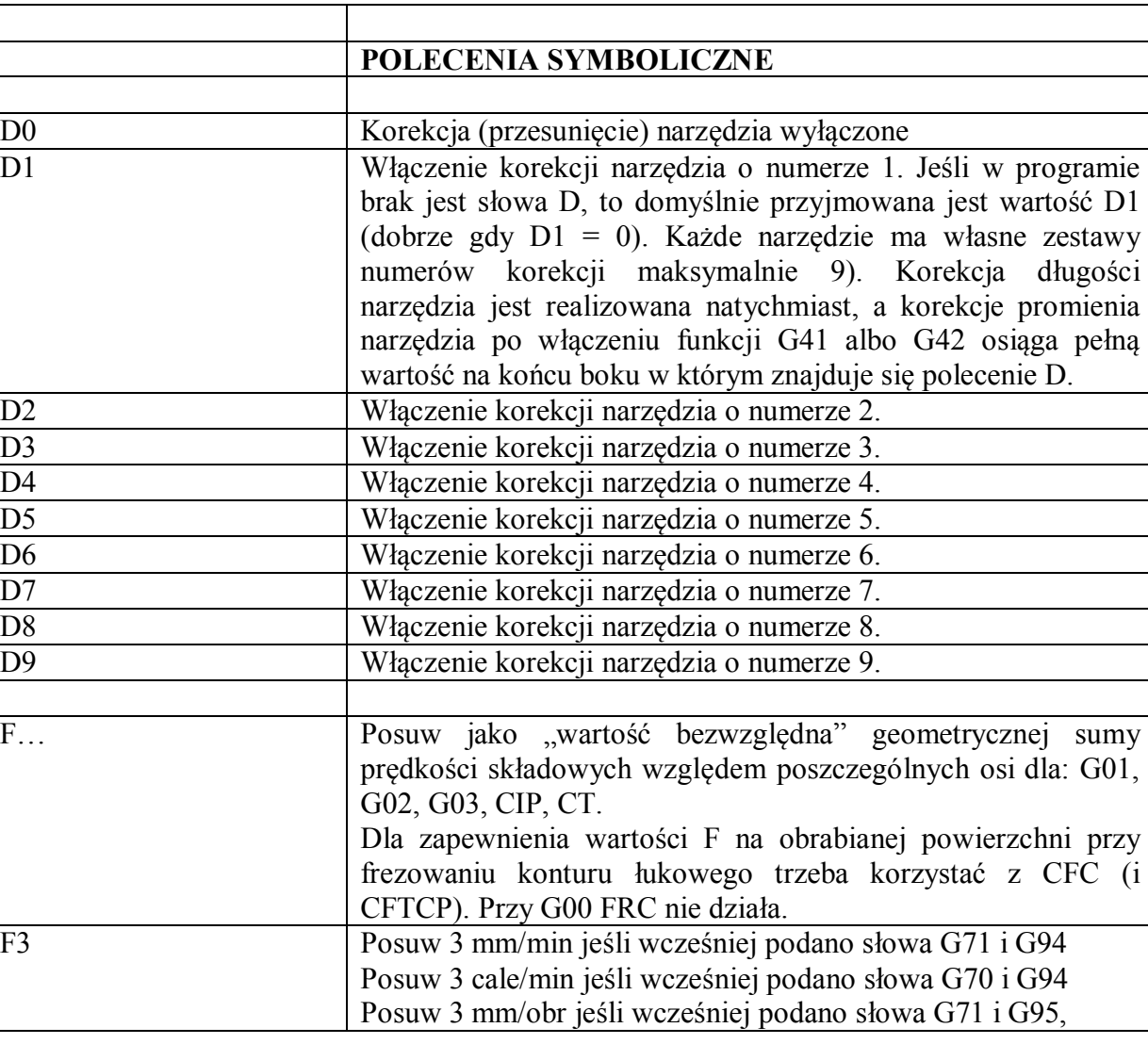

Dialekt Siemens

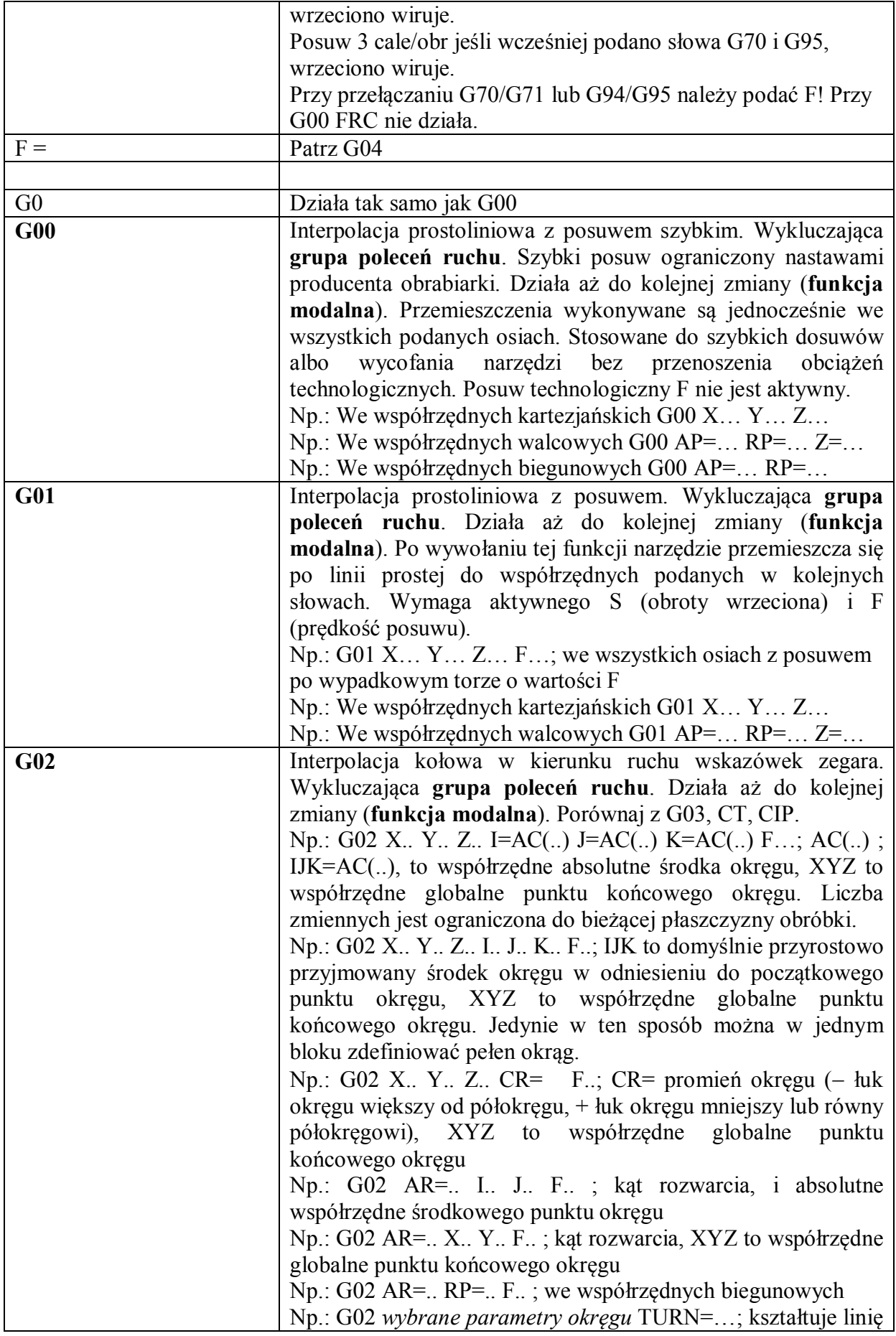

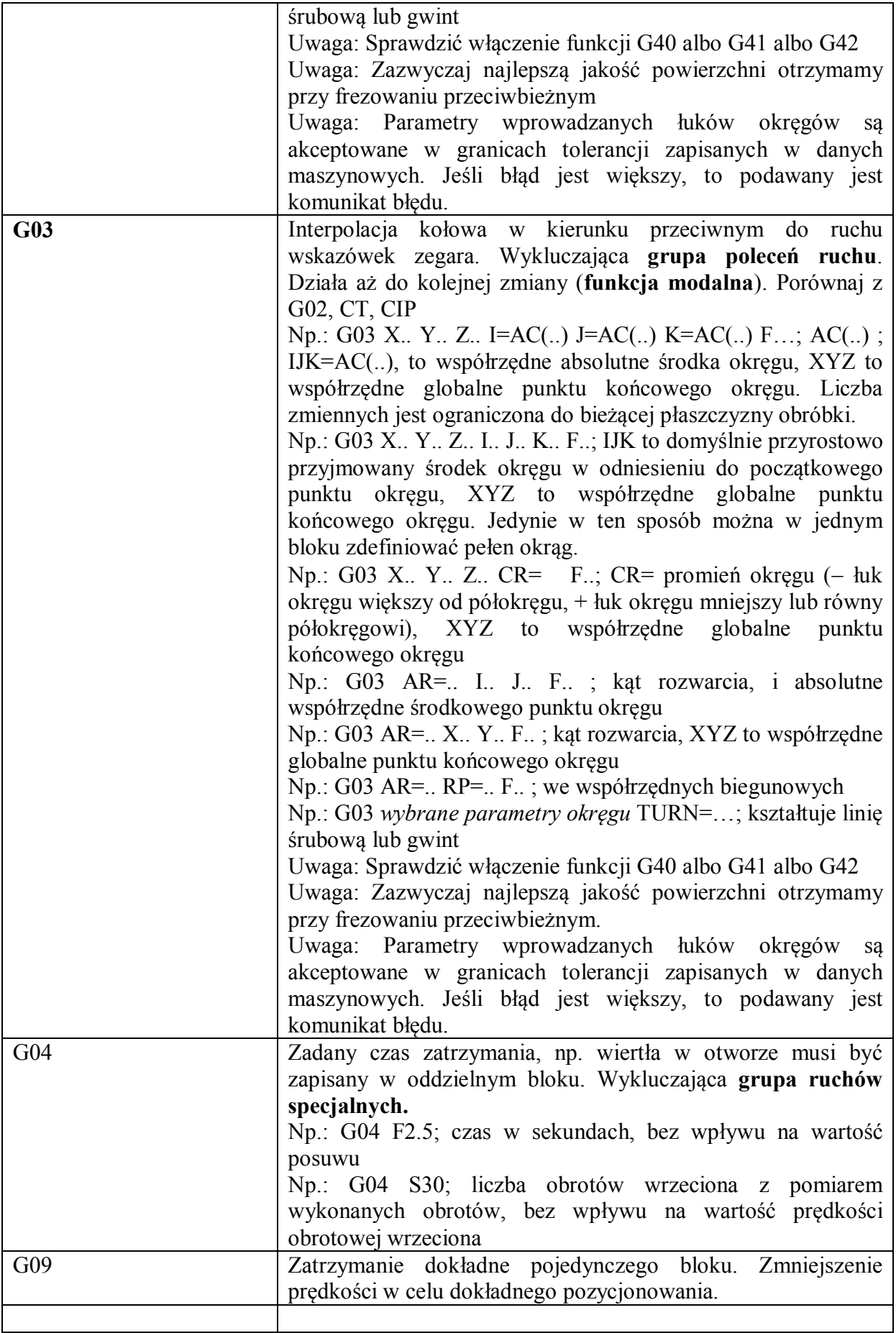

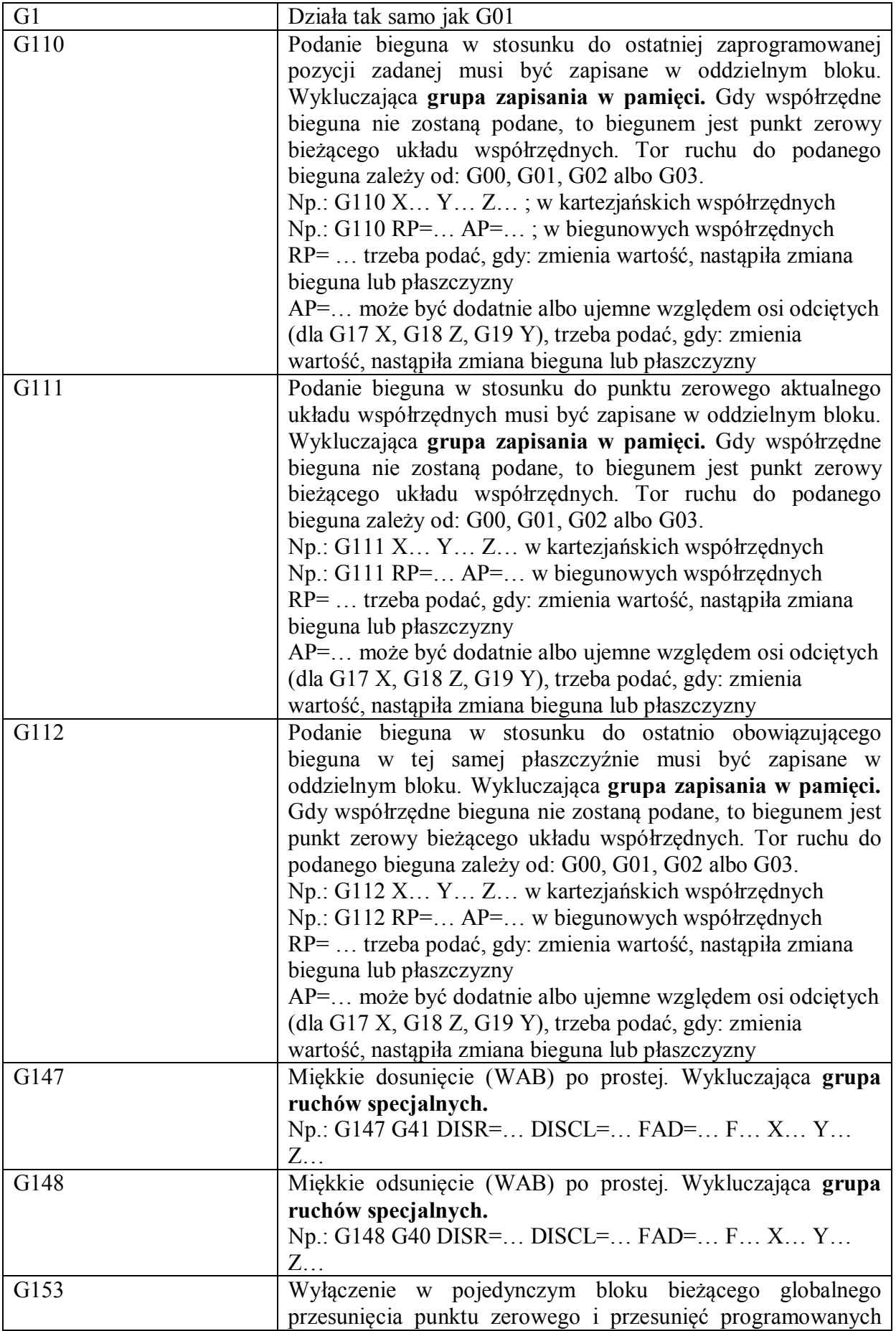

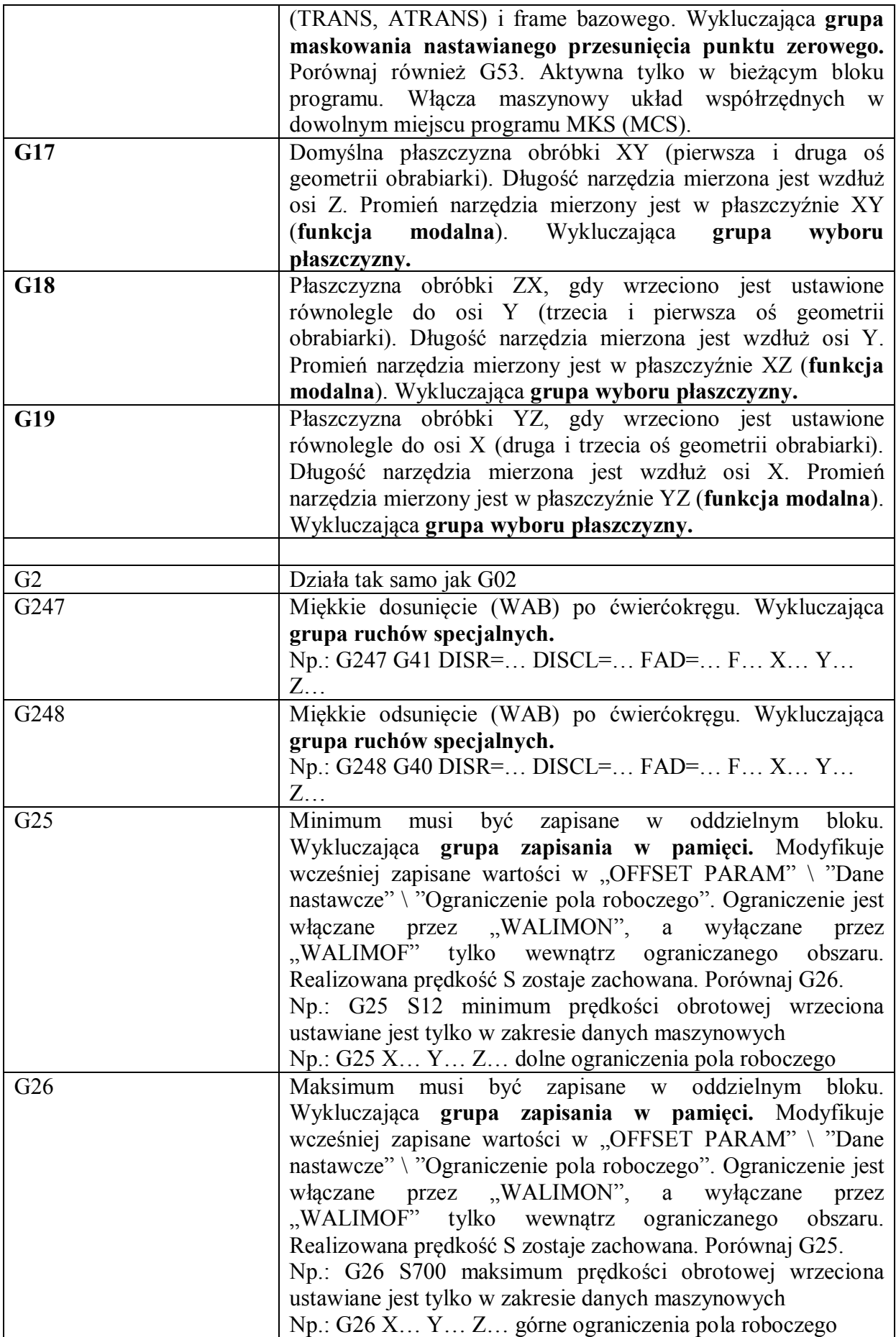

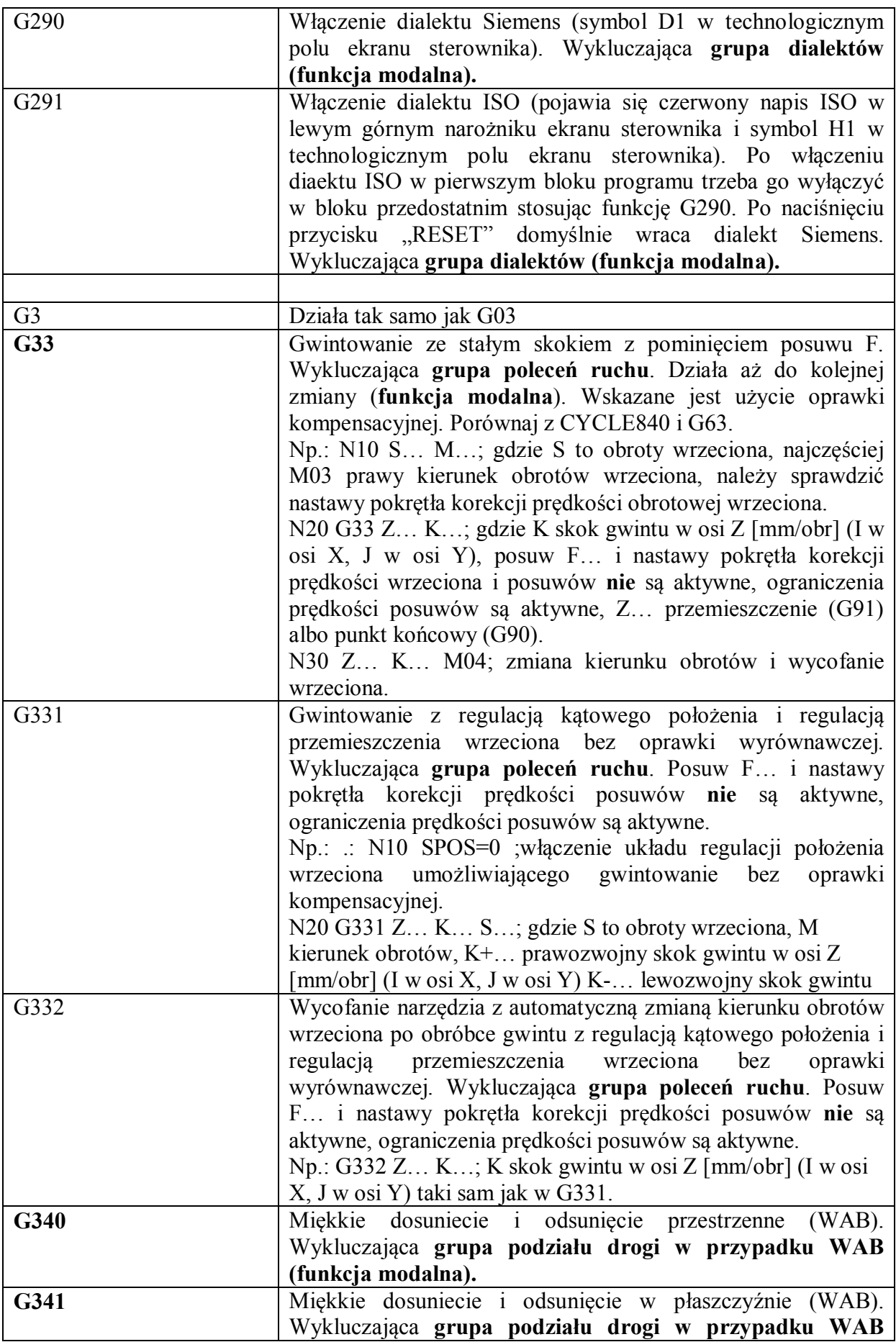

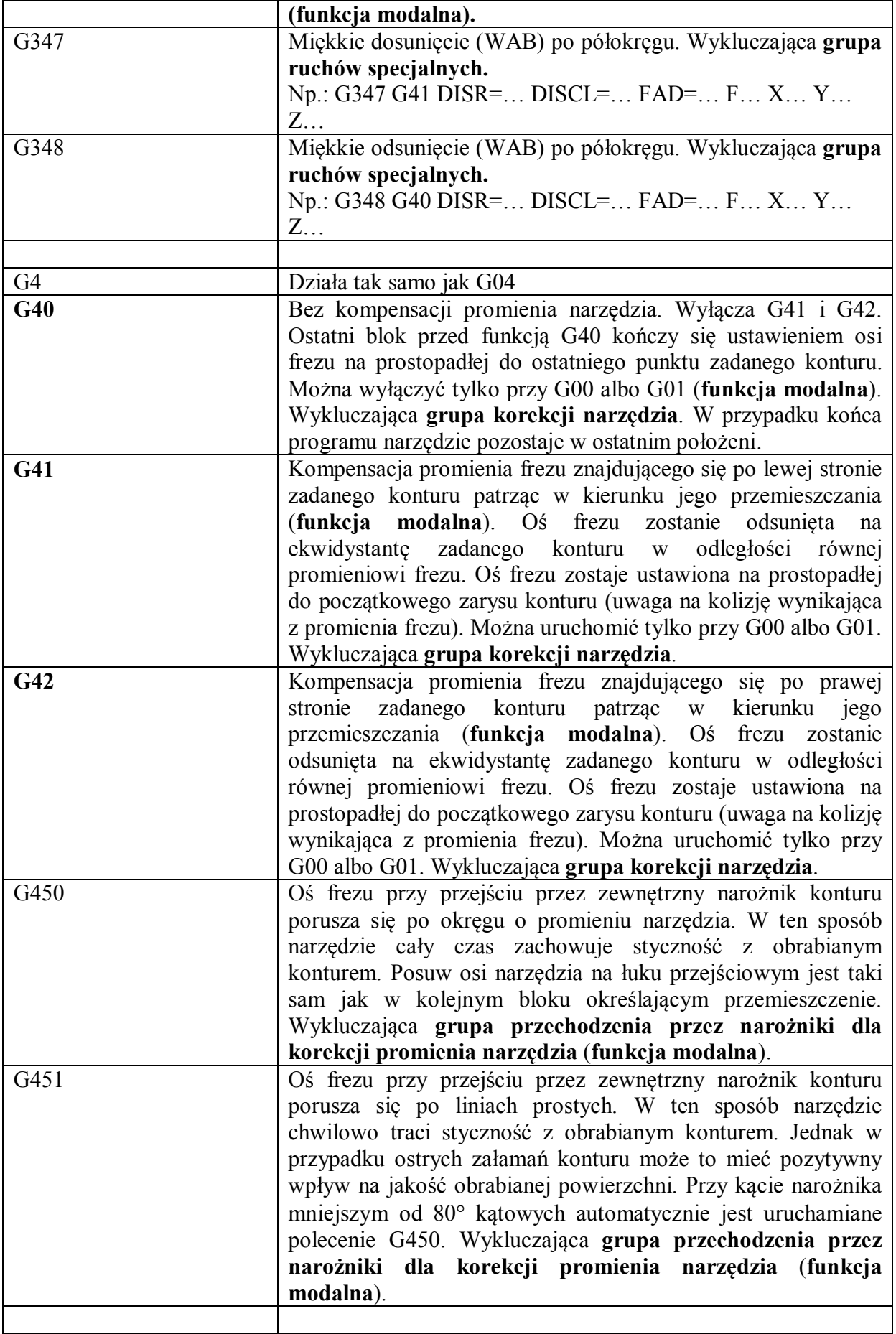

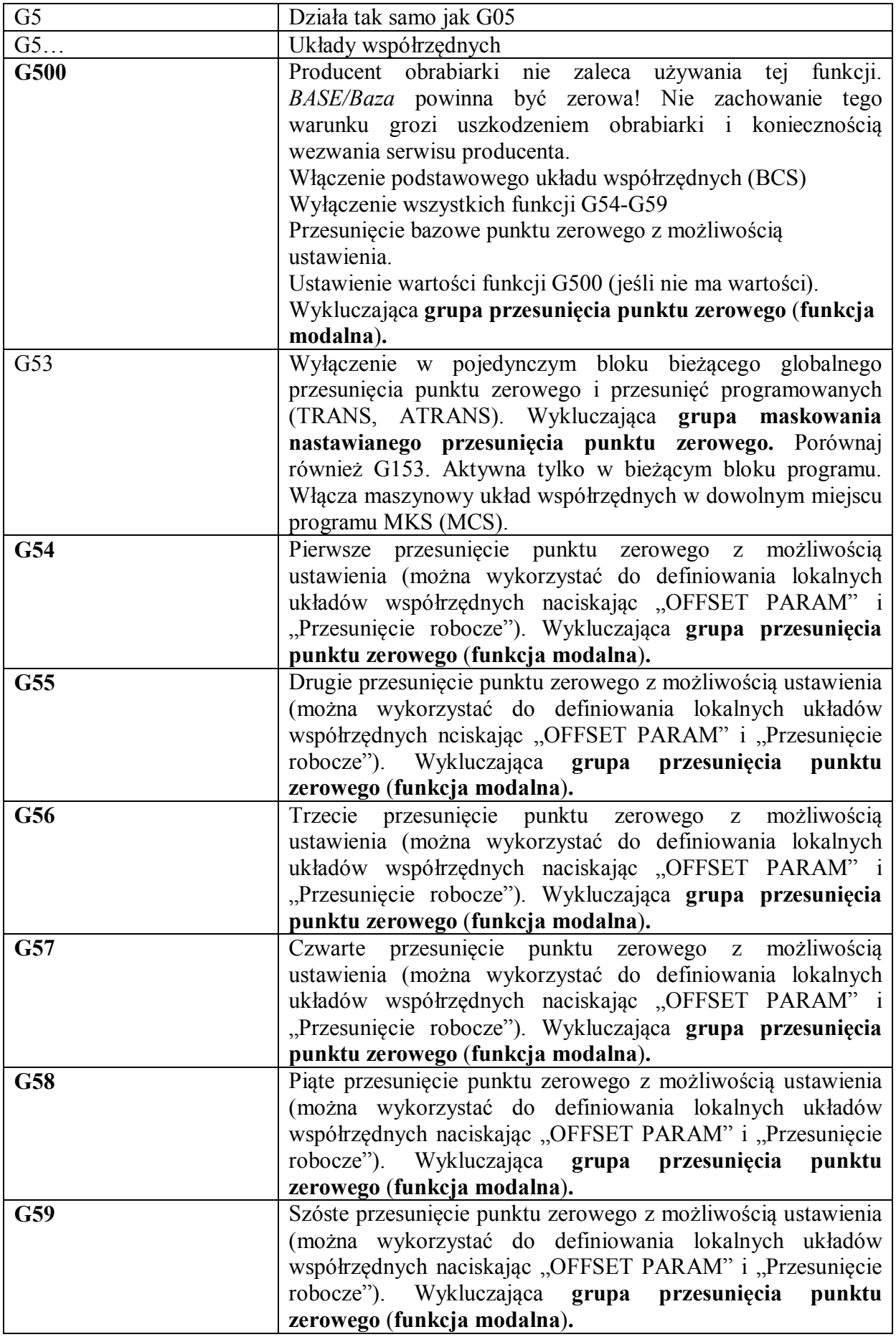

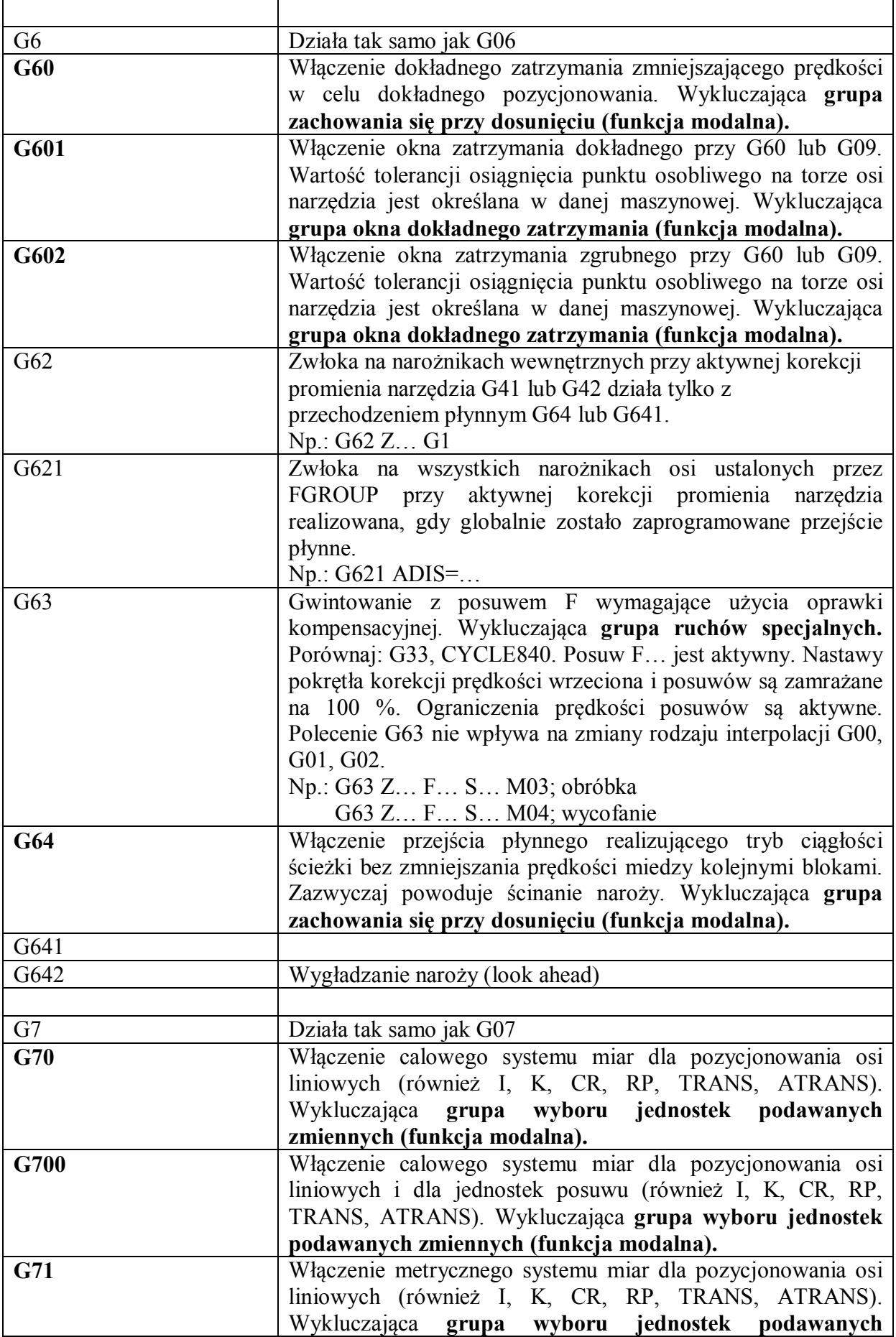

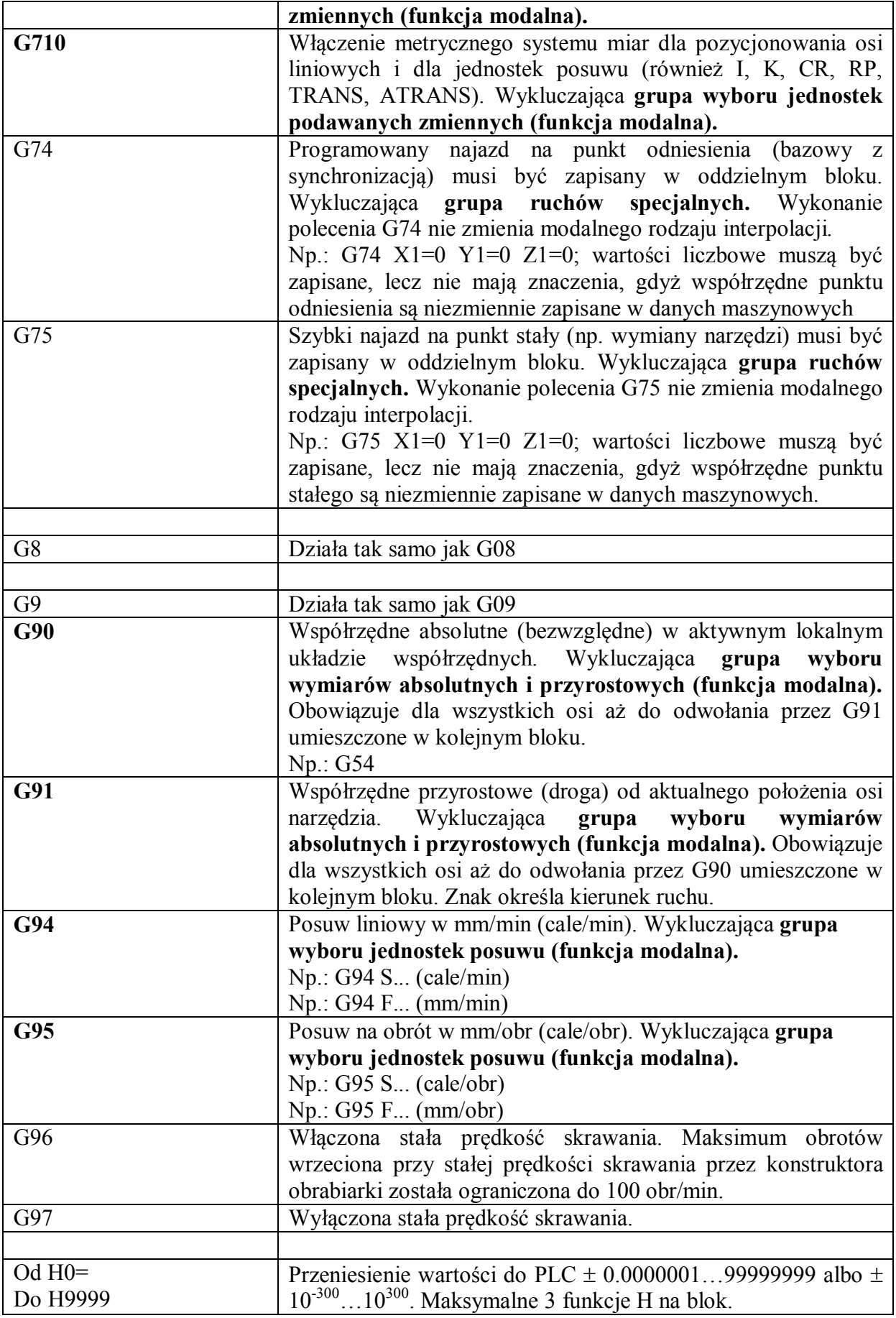

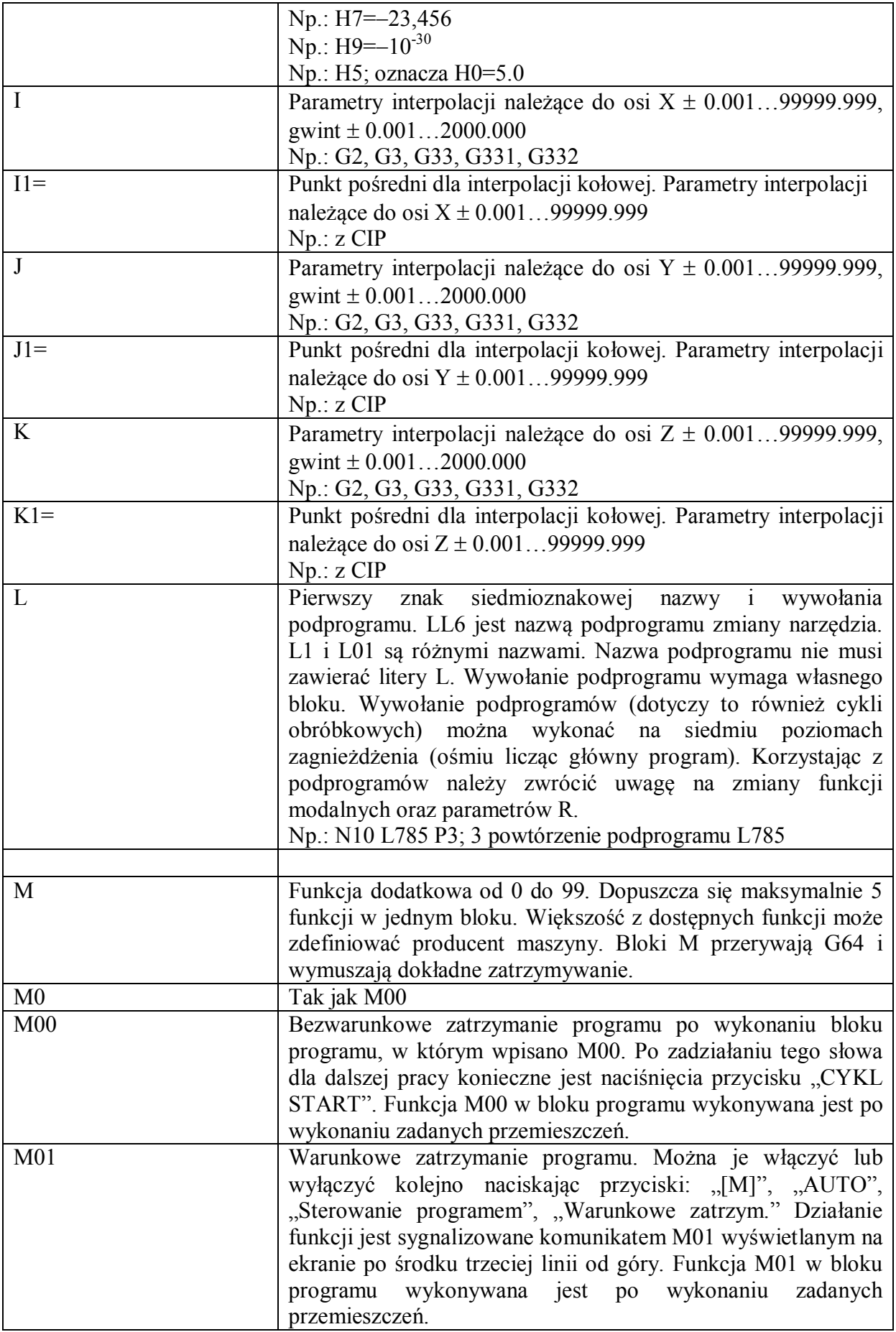

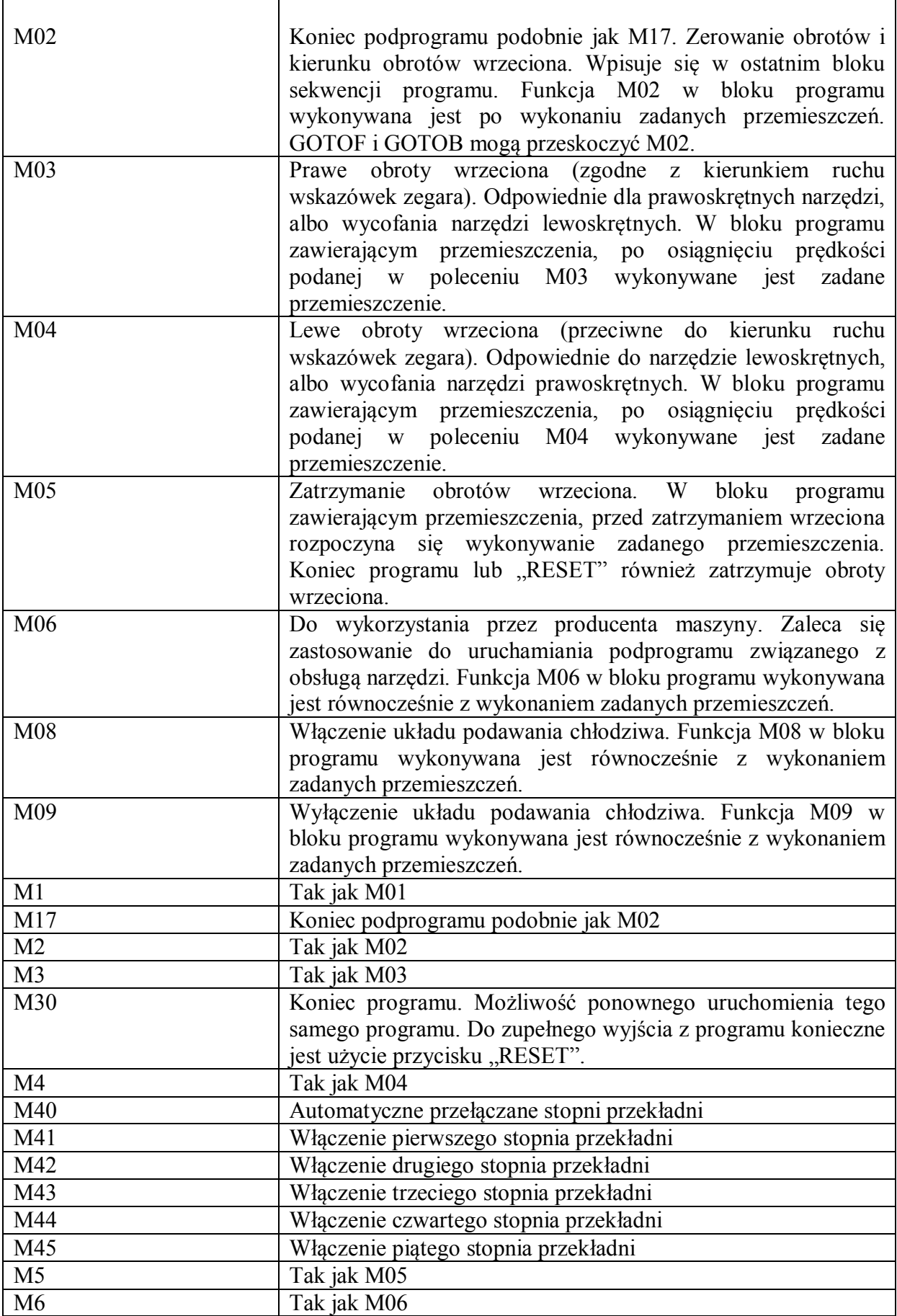

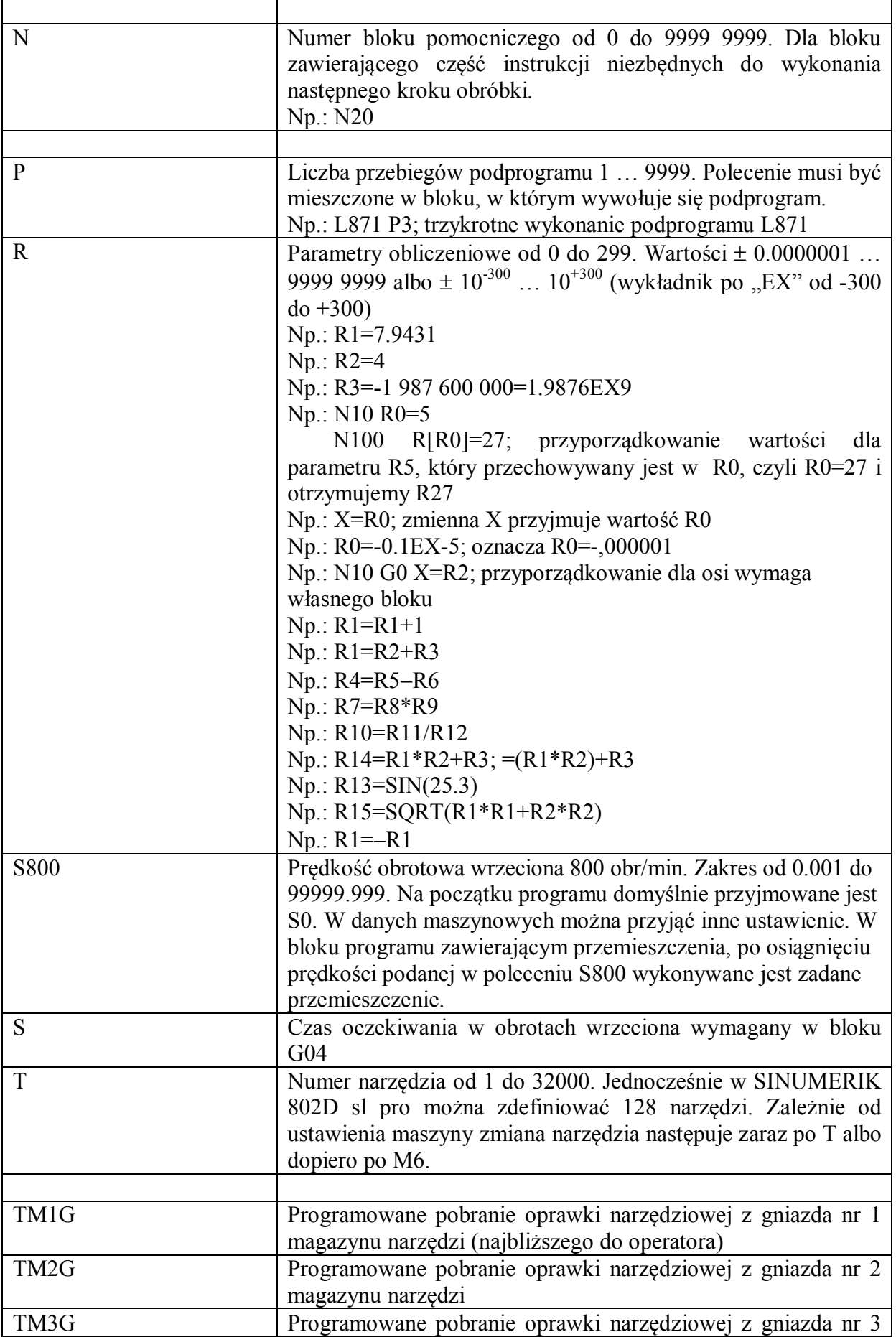

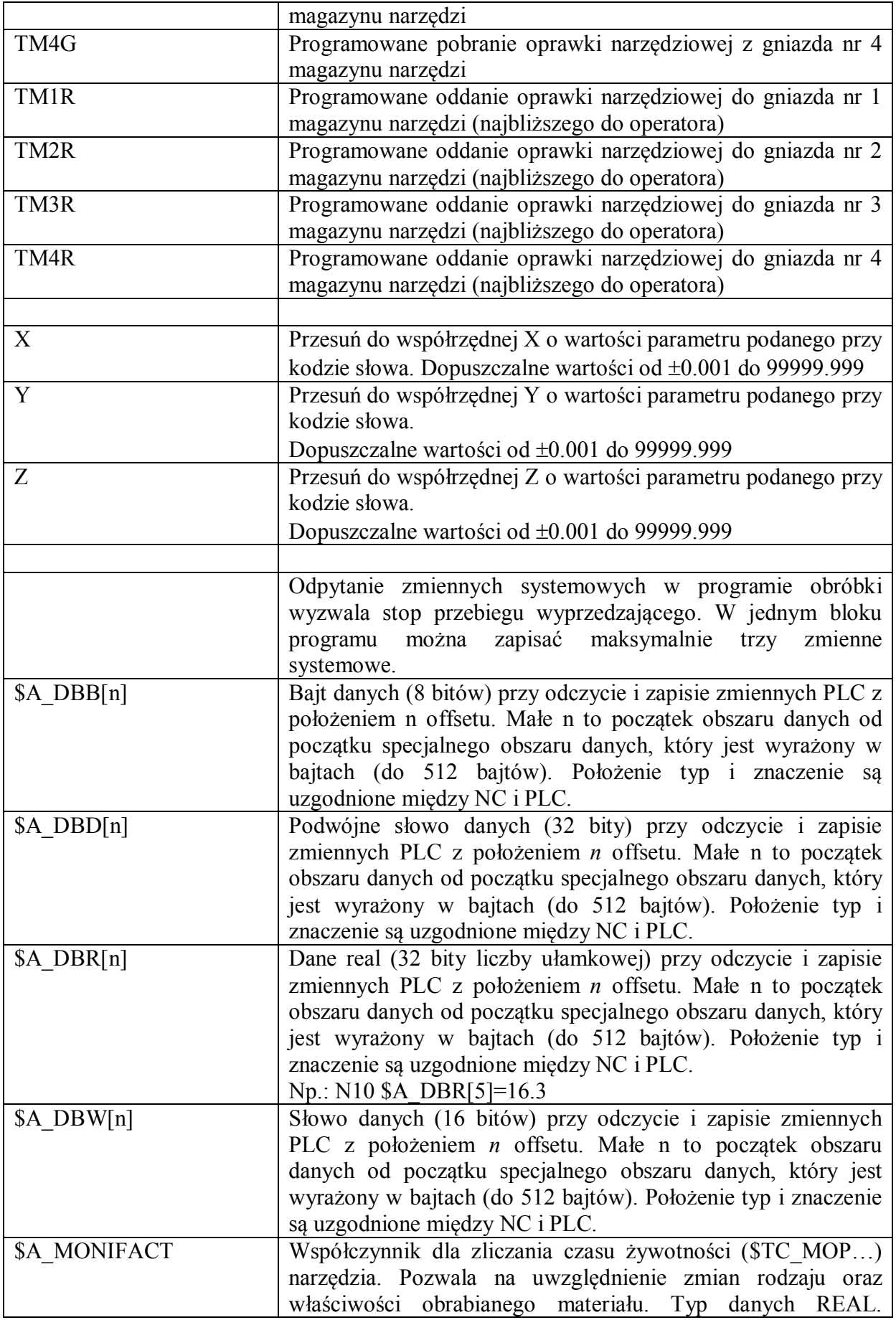

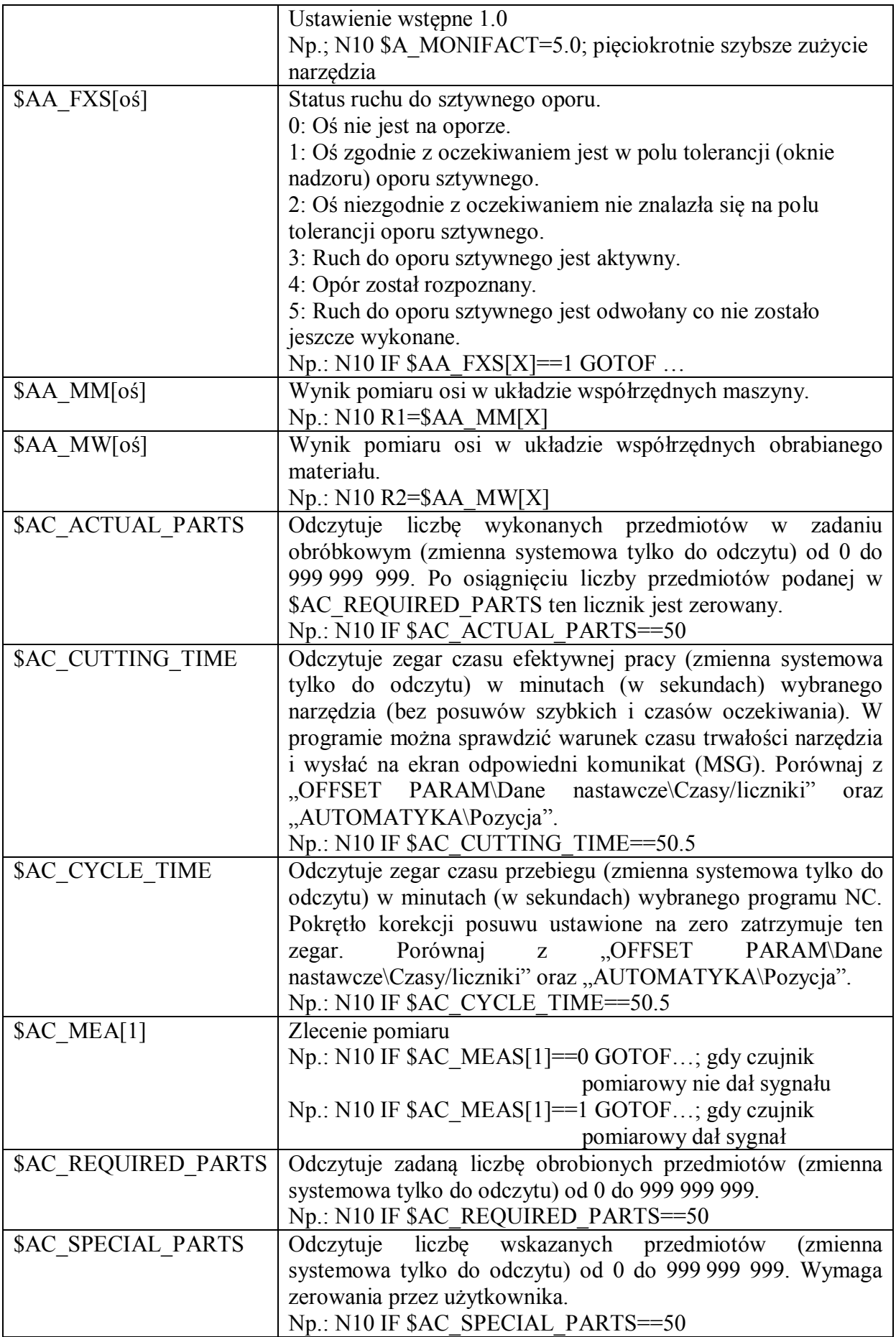

![](_page_15_Picture_236.jpeg)

![](_page_16_Picture_188.jpeg)

![](_page_17_Picture_173.jpeg)

![](_page_18_Picture_206.jpeg)

![](_page_19_Picture_190.jpeg)

![](_page_20_Picture_174.jpeg)

![](_page_21_Picture_174.jpeg)

![](_page_22_Picture_176.jpeg)

![](_page_23_Picture_211.jpeg)

![](_page_24_Picture_188.jpeg)

![](_page_25_Picture_185.jpeg)

![](_page_26_Picture_186.jpeg)

![](_page_27_Picture_198.jpeg)

![](_page_28_Picture_171.jpeg)

![](_page_29_Picture_177.jpeg)

![](_page_30_Picture_182.jpeg)

![](_page_31_Picture_185.jpeg)

Technologiczne parametry obróbki: F, M, S

Funkcja dodatkowa M od 0 do 99. Dopuszcza się maksymalnie 5 funkcji M w jednym bloku.

Podstawowe funkcje rozruchowe: G00 G17 G40 G54 G71 G90 G94

Programowanie pętli w programie: END, GOTOB, GOTOF, TOP, IF, =

Ścięcia na konturze: CHF, CHR, RND

**Funkcja modalna** działa aż do programowanego odwołania lub zmiany. W wykazie zaznaczono je wytłuszczoną czcionką.

Funkcja niemodalna działa jedynie w bieżącym bloku programowym

Niektóre funkcje G nie mogą znaleźć się w tym samym bloku. Nazwano to grupą funkcji wykluczających się (w jednym bloku). Grupa poleceń ruchu: G0, G00, G01, G02, G03, G1, G2, G3, CIP, CT, G33, G331, G332 Grupa ruchów specjalnych: G4, G04, G63, G74, G75, G147, G148, G247, G248, G347, G348 Grupa zapisania w pamięci: TRANS, ROT, SCALE, MIRROR, ATRANS, AROT, ASCALE, AMIRROR, G25, G26, G110, G111, G112 Grupa wyboru płaszczyzny: G17, G18, G19 Grupa korekcji narzędzia: G40, G41, G42 Grupa przesunięcia punktu zerowego: G500, G54, G55, G56, G57, G58, G59 Grupa maskowania nastawianego przesunięcia punktu zerowego: G53, G153 Grupa zachowania się przy dosunięciu: G60, G64 Grupa okna dokładnego zatrzymania: G601, G602 Grupa wyboru jednostek podawanych zmiennych: G70, G71, G700, 710 Grupa wyboru wymiarów absolutnych i przyrostowych: G90, G91 Grupa wyboru jednostek posuwu: G94, G95 Grupa korekcji posuwu: CFC, CFTCP Grupa przechodzenia przez narożniki dla korekcji promienia narzędzia: G450, G451 Grupa profilu przyśpieszenia: BRISK, SOFT Grupa sterowania przewidującego: FFWOF, FFWON Grupa kompresora: COMPOF, COMPCAD Grupa podziału drogi w przypadku WAB: G340, G341 Grupa dialektów NC: G290, G291

Cykle: CYCLE, HOLES, LONGHOLE, POCKET, SLOT, Wywołanie cykli obróbkowych można wykonać na siedmiu poziomach zagnieżdżenia (ośmiu licząc główny program).

W opracowaniu wykorzystano:

[1] Frezownie Sinumerik 802D sl 1.4 Siemens. Podręcznik programowania i obsługi. Wydanie 04/2007 (6FC5398-0CP10-3AA0).

[2] Sinumerik 802D sl 1.4 Siemens. Podręcznik szkoleniowy sterownika maszyny dla użytkowników końcowych. Obsługa, programowanie i serwisowanie. Frezowanie. Wydanie 07.2007